## **ЛАБОРАТОРНА РОБОТА №7 Багатоваріантний аналіз в програмі MicroCAP**

*Мета роботи -* придбання практичних навичок по багатоваріантному аналізу схеми, тобто дослідження впливу розбіжності параметрів елементів на характеристики схеми.

## **Хід роботи**

7.1. Початкові дані згідно варіанту:

Табл. 7.1

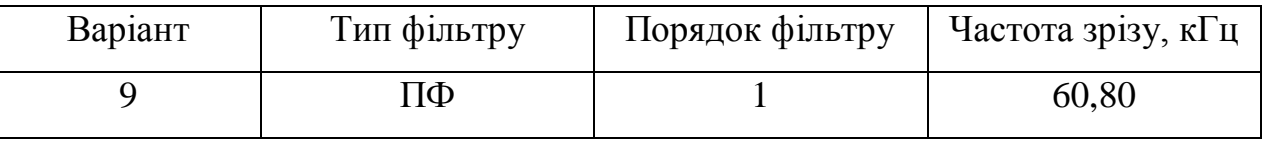

Дослідження аналогових схем розглянемо на прикладі схеми полосового фільтру (рис. 7.1).

\*\*\* Opamp (операційний підсилювач)

.MODEL \$GENERIC OPA (GBW=2.5MEG IBIAS=30p IOFF=3p ROUTAC=50 ROUTDC=75 SRN=5MEG + SRP=5MEG VOFF=2m)

\*\*\* Input signal

. MODEL IMPULSE PUL (P1=5e-7 P2=5e-7 P3=1e-6 P4=1e-6 P5=1e-6  $VZERO=-5$ )

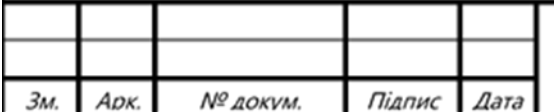

MMAT.420 009.047-3Л7

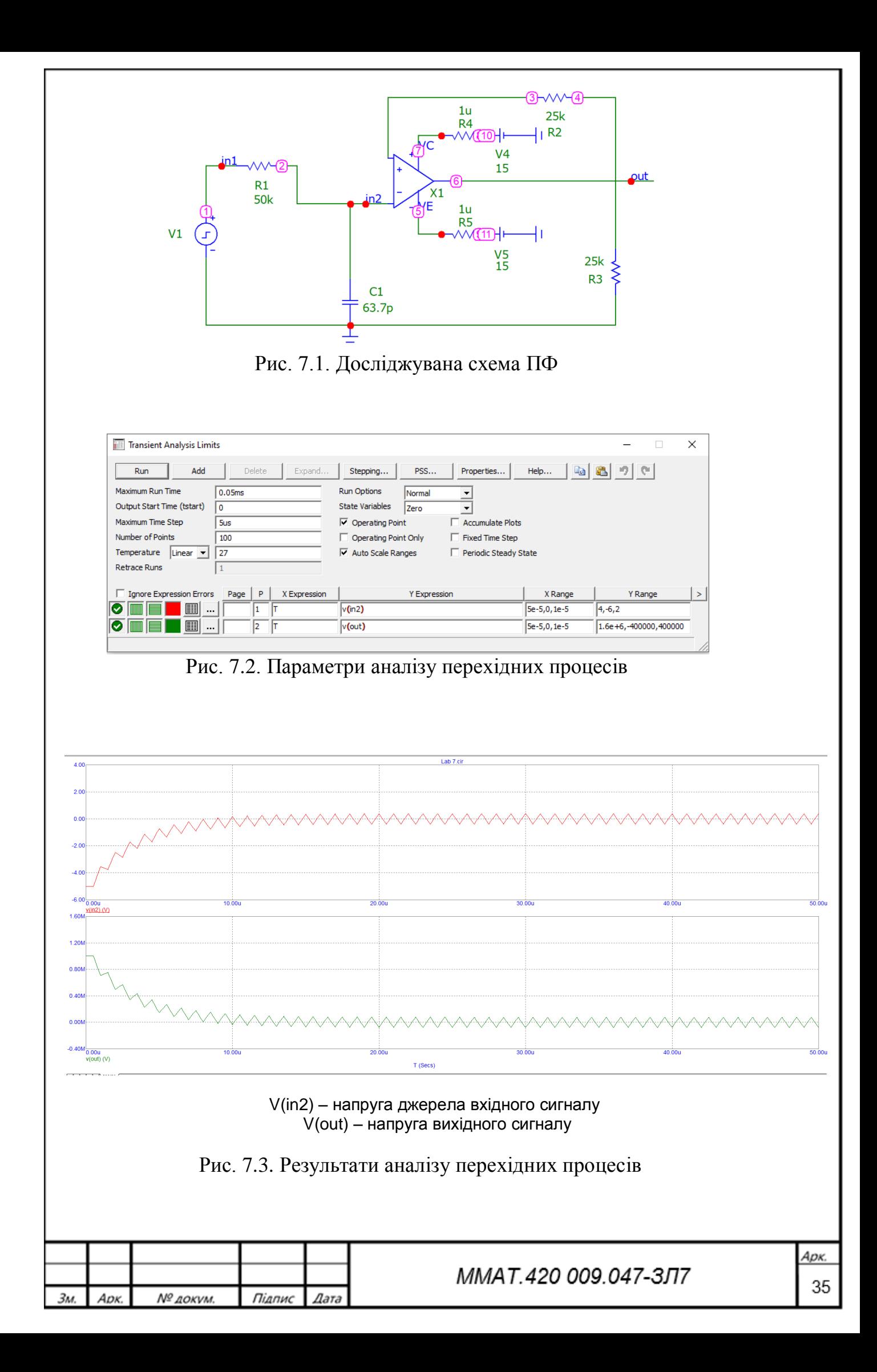

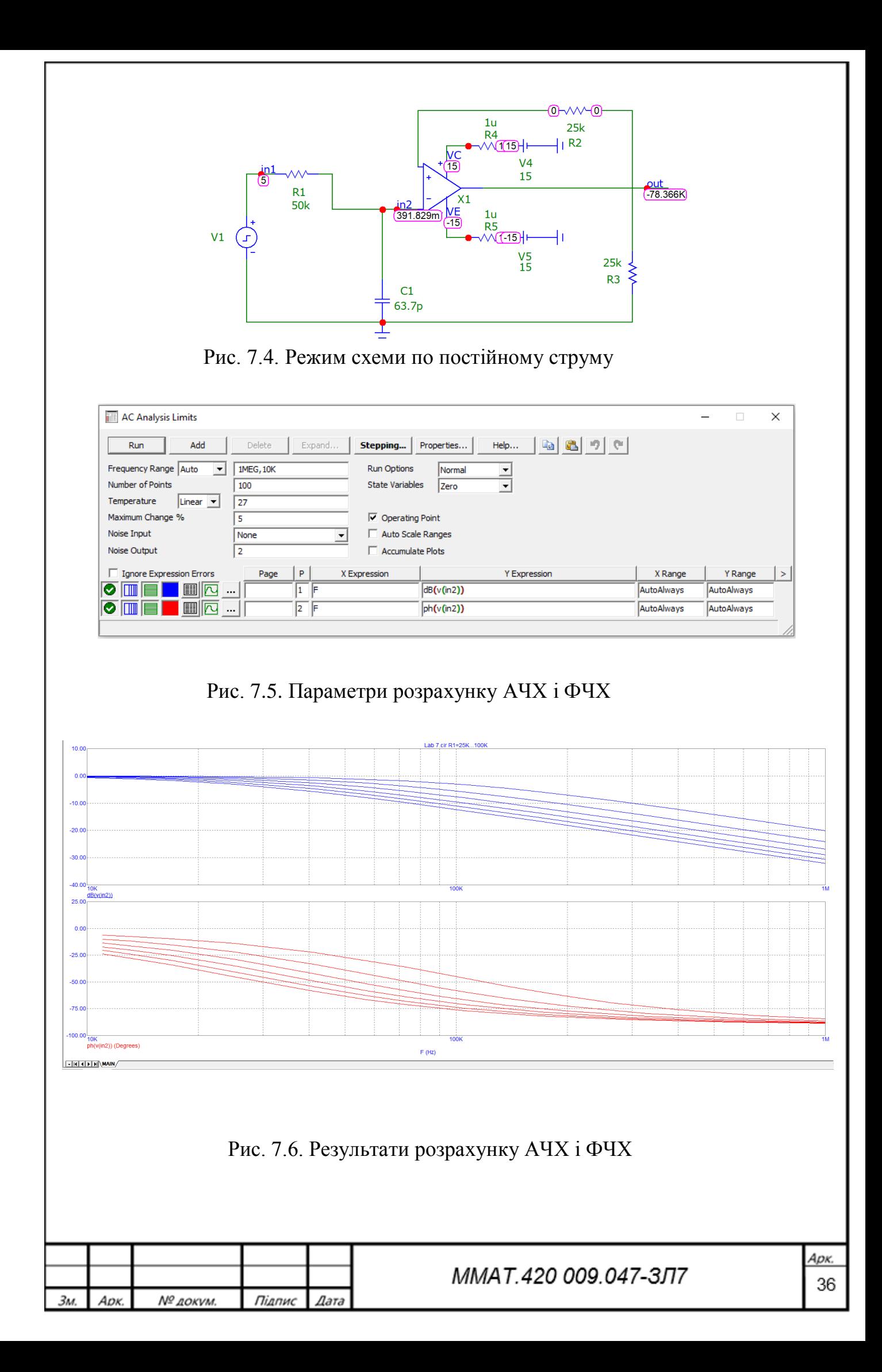

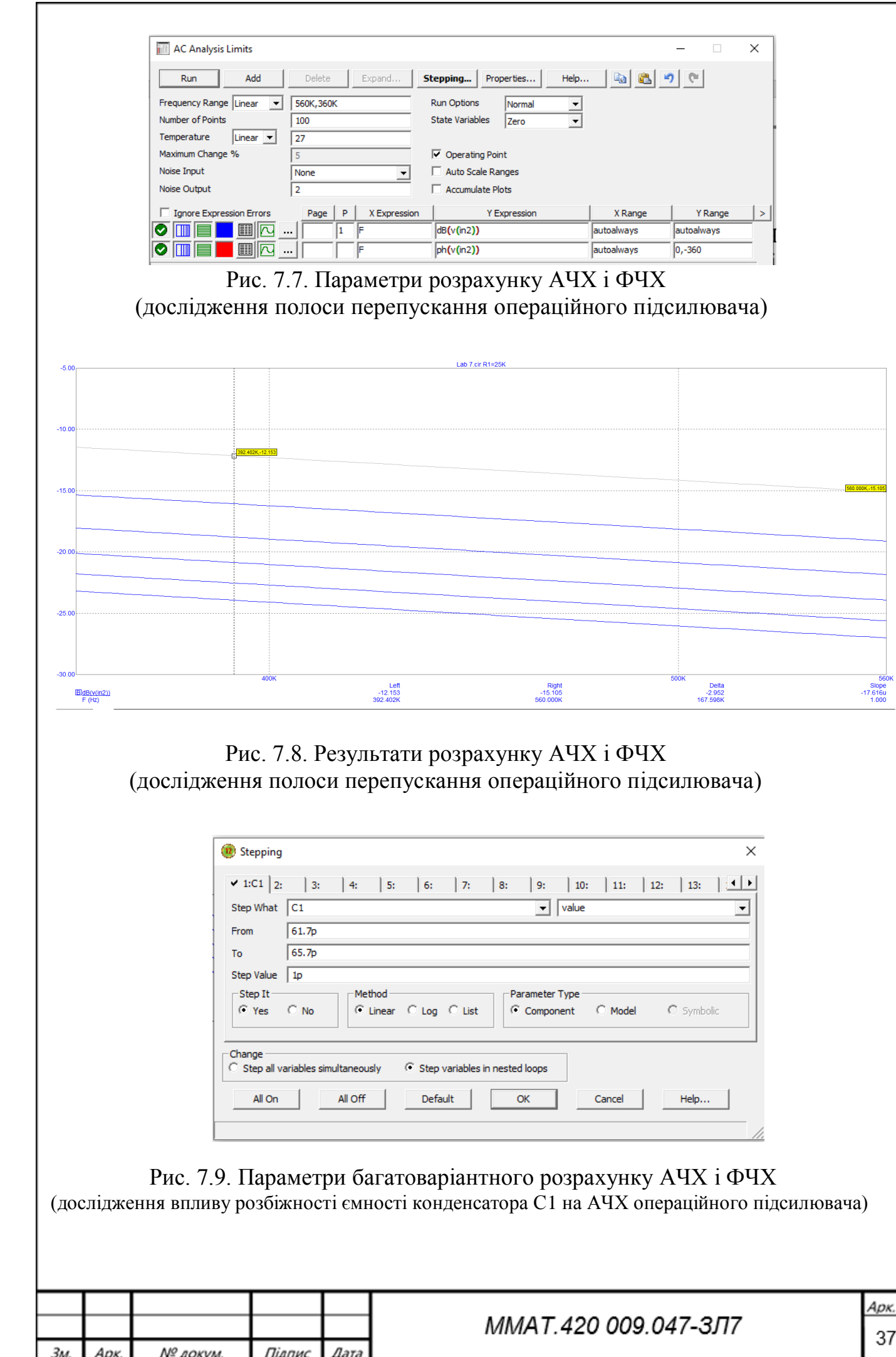

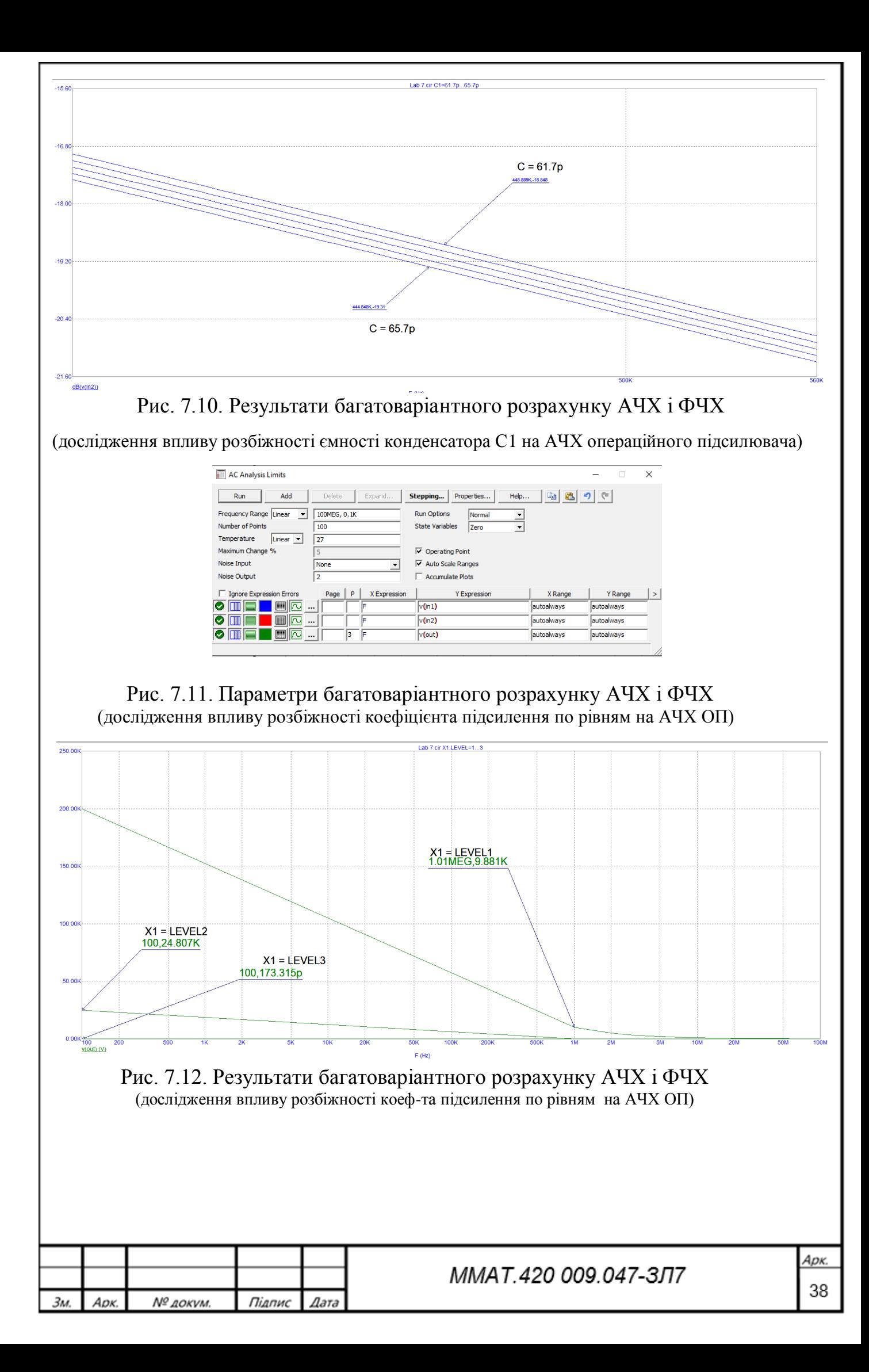

Виконаємо дослідження впливу розбіжності опорів резисторів і  $7.2.$ емностей конденсаторів  $+/-5\%$ , а також розбіжності коефіцієнта підсилення по рівням в схемі в межах мінімальних значень на АЧХ і ФЧХ операційного підсилювача.

Схема показує передаточні характеристики на постійному струмі, частотні і перехідні характеристики моделі ОП трьох рівней (LEVELs).

Для вводу у лінійний режим зменшимо значення Voff (електро-рушійна сила зміщення нуля), IBIAS(вхідний струм), IOFF(різниця вхідних струмів) до мінімума.

Також задамо для резисторів R1, R2, R3, R4, R5 модель RES1, для конденсатора C1 - модель CAP1, і змінимо опис моделей елементів у вікні текстового опису схеми наступним чином:

\*\*\* Оратр (операційний підсилювач)

.MODEL \$GENERIC OPA

 $(GBW=2.5MEG$ **IBIAS=100f**  $IOFF=1f$  $ROUTAC=50$ ROUTDC=75  $SRN=5MEG + SRP=5MEG$  VOFF=1n)

\*\*\* Input signal

MODEL IMPULSE PUL

 $(P1=5e-7 P2=5e-7 P3=1e-6 P4=1e-6 P5=1e-6 VZERO=5)$ 

\*\*\* Resistors and capacitors . MODEL CAP1 CAP  $(C=1$  LOT=5%) . MODEL RES1 RES  $(R=1$  LOT=5%)

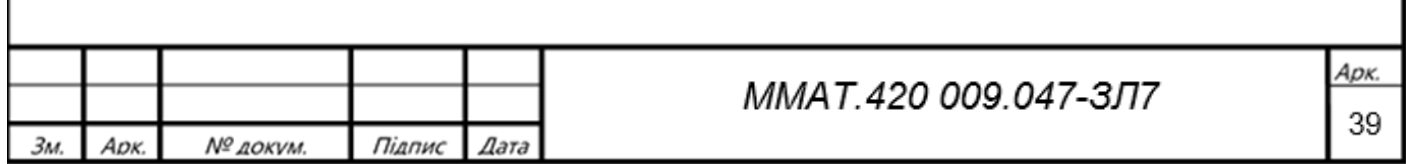

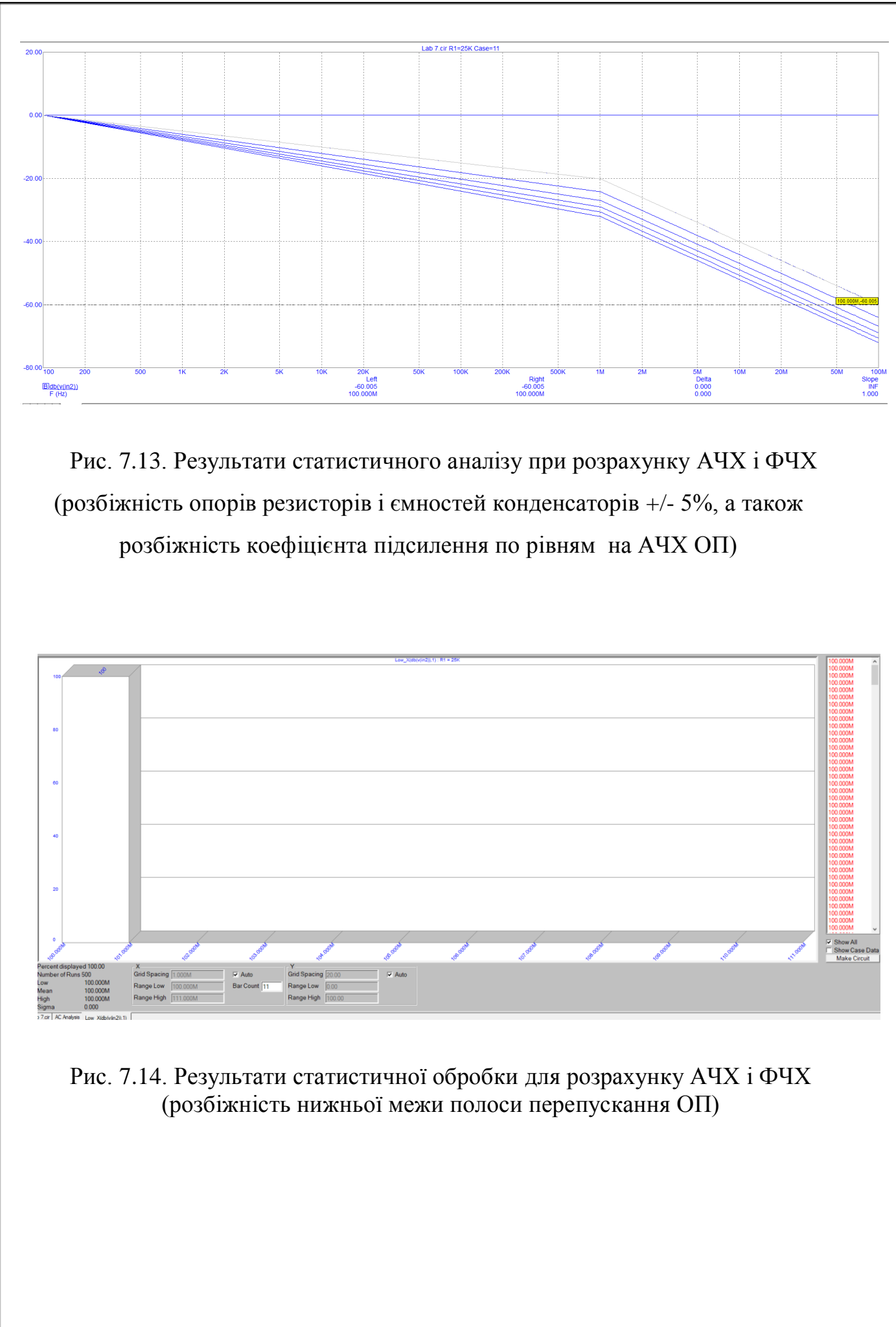

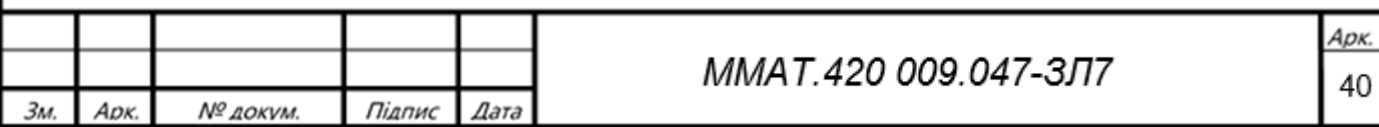

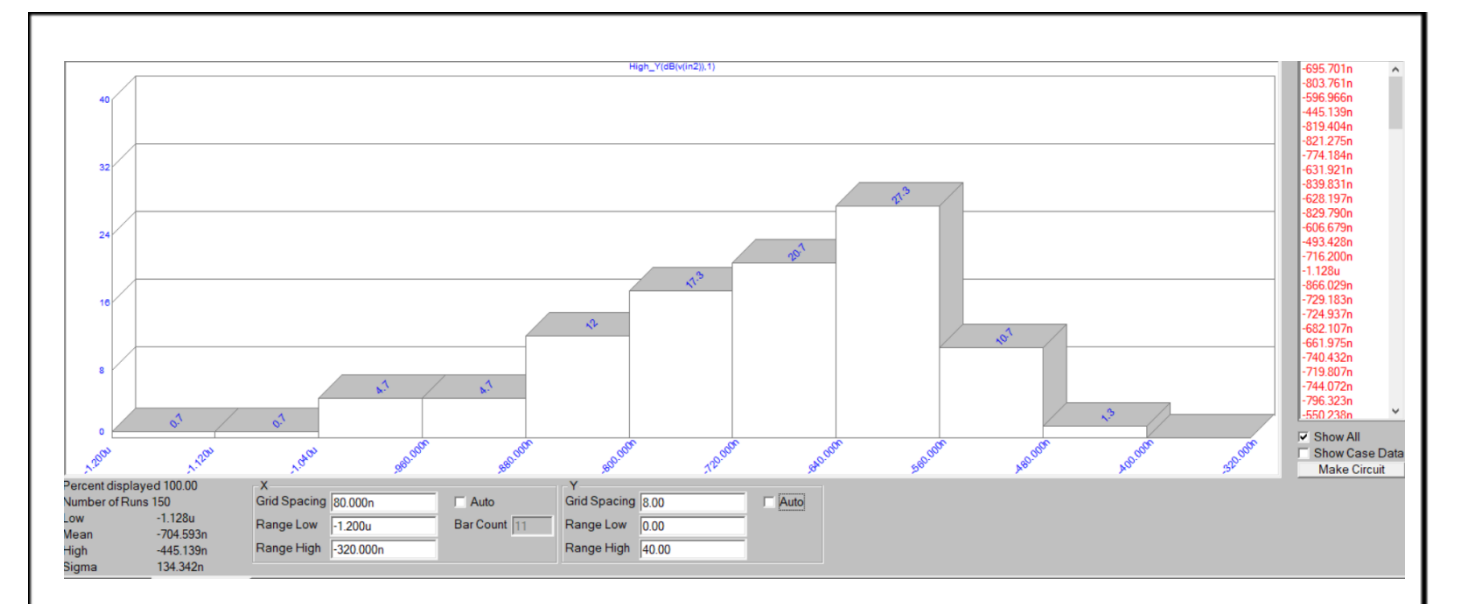

Рис. 7.15. Результати статистичної обробки для розрахунку АЧХ і ФЧХ (розбіжність максимального значення коефіцієнта підсилення в дБ)

## **Висновок.**

У даній лабораторній роботі було проведено дослідження та придбання практичних навичок по багатоваріантному аналізу схеми в програмному середовищі Micro Cap 12.

Проведено багатоваріантний аналіз на прикладі полосового фільтру методами Transient, АС та реалізовано режим побудови гістограм. У цьому виді аналізу можна проводити багатоваріантний розрахунок Stepping (будувати сімейства характеристик схеми при зміні будь-якого параметра), виконувати аналіз Monte Carlo (будувати сімейство характеристик схеми при випадковому розкиданні параметрів компонентів) та здійснювати оптимізацію параметрів схеми.

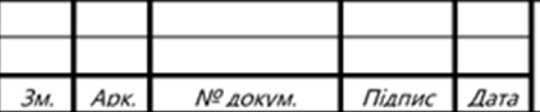